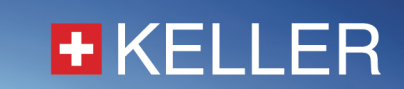

# KELLER bus/communication protocols and code samples

The following content can also be found on https://github.com/KELLERAGfuerDruckmesstechnik/CodeSamplesAndProtocols

#### Software Disclaimer

https://download.keller-druck.com/api/download/NcL5jy6xdYhGEWiXYbrsvQ/en/latest.pdf

#### Bus Protocols & Communication Protocols

Protocol descriptions of the serial BUS interface (commands) and the IoT communication protocol

• ConverterK114, dv2, LEX, Serie30, 4LD-9LD, DCX, Leo Record, SDI-12, ARC1, ADT1, GSM2-Dataformat https://keller-druck.com/en/downloads?categories=Software.Communication-Protocols

#### Compiled DLL

S30c.dll for communication with all KELLER digital products, in particular series 3X and 4X transmitters. This DLL is used in the READ30 program and in a few programming examples. DCXc.dll for communication with all KELLER digital loggers, in particular the DCX and LEO-Record series. These DLLs enable communication via serial interface and can be run in various programming languages under Windows OS.

• S30c.dll / S30c\_64bit.dll / DCXc.dll https://download.keller-druck.com/api/download/ikMe6m9kh2JgnoQSVFiDgJ/en/latest.zip

#### C++ code sample

Sample program for the communication with KELLER devices, in the programming language C++

• C++ / Source and compiled DLL https://download.keller-druck.com/api/download/2nFE9ZQgSTtb8ibCwL6gq6/en/latest.zip

#### LabVIEW code sample

Sample program for the communication with KELLER devices, in the LabVIEW Development System

• KELLER RS485 Library http://sine.ni.com/nips/cds/view/p/lang/de/nid/218469

AVAILABLE ON

NI TOOLS **NETWORK** 

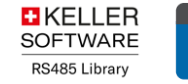

• Older samples https://download.keller-druck.com/api/download/RCmxt6uoDcmmD29J5ETTNc/en/latest.zip

# .NET / C# code samples

Sample program for the communication with KELLER-devices, in the programming language C# (.NET)

 $\bullet$   $C \#$ 

https://github.com/KELLERAGfuerDruckmesstechnik/KellerProtocolDemos/tree/master/KellerProtocol • WPF

- https://github.com/KELLERAGfuerDruckmesstechnik/KellerProtocolDemos
- UWP https://github.com/KELLERAGfuerDruckmesstechnik/KellerProtocolDemos
- Older samples https://download.keller-druck.com/api/download/QifGxzGiguLWk2rGZCAvB4/en/latest.zip

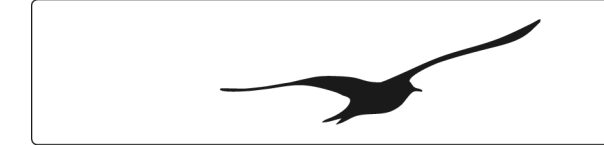

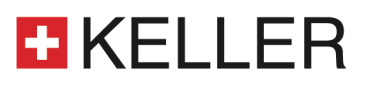

## Delphi code sample

Sample program for the communication with KELLER-devices, in the programming language Delphi

• Delphi https://download.keller-druck.com/api/download/RJvAp5PLrLWKniahHwDC2P/en/latest.zip

# Visual Basic code sample

Sample program for the communication with KELLER-devices, in the programming language Visual Basic

• VB https://download.keller-druck.com/api/download/JJei2AT5n4d6xtUXsXVm2P/en/latest.zip

# Visual Basic for Applications (eg. Excel) code sample

Sample program for the communication with KELLER-devices, in the programming language Visual Basic for Applications (Microsoft Office)

• Excel samples using S30c.dll https://download.keller-druck.com/api/download/7RkHoYADdzBLNvadP9s5iF/en/latest.zip

### Agilent VEE code sample

Sample program for the communication with KELLER-devices, in the programming language Agilent Visual Engineering Environment (VEE)

• VEE https://download.keller-druck.com/api/download/zL7auM9Ua6eTUW48g8Lv7a/en/latest.zip

#### For KOLIBRI Cloud: API daemon example with permanent access token

This example code shows basic access to the KOLIBRI Cloud API using an access token from KELLER to gather measurement data from the KOLIBRI Cloud. The API's specification can be found here:

https://api.kolibricloud.ch/swagger/index.html?url=/swagger/v1/swagger.json or on

https://docs.kolibricloud.ch/cloud-interfaces/api/access\_details/

- Python https://github.com/KELLERAGfuerDruckmesstechnik/Kolibri-Cloud-API-daemon-example-with-access-token  $C#$
- https://github.com/KELLERAGfuerDruckmesstechnik/Kolibri-Cloud-API-daemon-example-with-access-token

# Windows Desktop software programs

Windows Dekstop SW such as KOLIBRI Desktop, GSM-Setup, ControlCenterSeries30 (CCS30), K-114 Config, Conductivity Calibration Tool, Datamanager, Pressure Switch Console and more. See https://keller-druck.com/en/products/software.